# **In Szene gesetzt – 3D Objekte attraktiv präsentieren**

Günter POMASKA

# **Zusammenfassung**

Zur Datenerhebung von Bauwerken werden Handaufmaß, Tachymetrie, Photogrammetrie oder Laserscanning angewandt. Aus diesen Messdaten müssen Bauwerksmodelle abgeleitet werden, die mit unterschiedlichen Medien zu präsentieren sind. Für Real-Time-Anwendungen ist ein adäquater Abstraktionsgrad vorzusehen. Großmaßstäbige High-End-Visualisierungen sind auf der Grundlage eines komplexen Modells durchzuführen. Neben der Geometriemodellierung ist die Material- und Beleuchtungsmodellierung von Bedeutung. Darüber hinaus beeinflussen die Umgebungseinstellungen und die Kameraparameter wesentlich den Gesamteindruck einer Computergrafik Im vorliegend Beitrag werden unter den genannten Gesichtspunkten Kriterien zur Erstellung von 3D-Bauwerksmodellen betrachtet.

## **1 Szenenmodellierung**

### **1.1 Modellabstraktion**

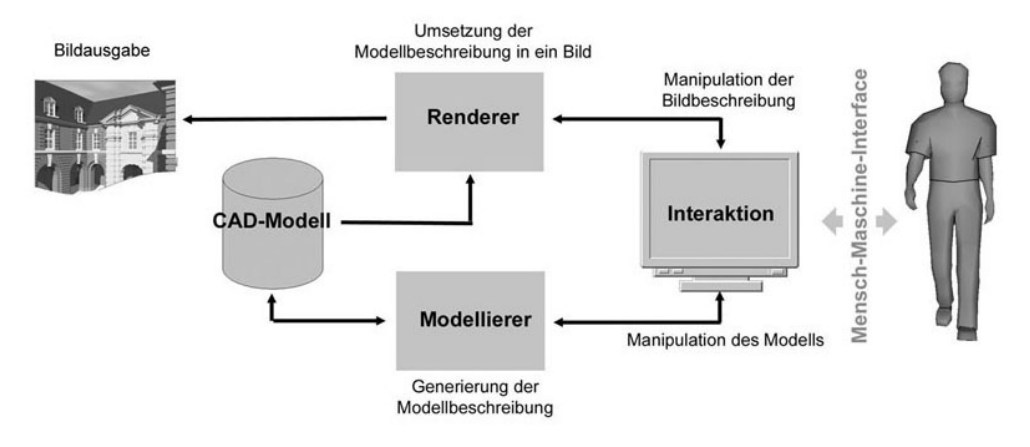

**Abb. 1:** Komponenten der Bildgenerierung

CAD-Systeme beinhalten zur Bildgenerierung die zwei hauptsächlichen Softwarekomponenten: Modellierer und Renderer. Aufgabe des Modellierers ist es, aus der rechnerinternen Beschreibung das Geometriemodell bereitzustellen. Der Renderer setzt dieses Modell in eine für den Menschen lesbare Darstellung um. Hierzu manipuliert der Benutzer die Szeneneinstellungen hinsichtlich der Umgebung, der Beleuchtungsquellen und der Abbildungstransformation.

Die Bildausgabe kann als Drahtmodell, als Vektormodell mit Unterdrückung verdeckter Kantenabschnitte oder als lokal bzw. global schattiertes Modell erfolgen. Wird das Bild unmittelbar aufgrund der Benutzermanipulation durch freie Navigation des Betrachters im Objektraum erzeugt, so handelt es sich um Real-Time-Verfahren. Zur gleitenden gleichmäßigen Bewegung im Raum ist eine hohe Bildrate erforderlich. Hierdurch sind Einschränkungen an die Modellkomplexität und an das Abbildungsverfahren zu akzeptieren. High-End-Visualisierungen berücksichtigen bei der Beleuchtungsberechnung nicht nur das lokale Objekt, sondern auch die Wirkung benachbarter Objekte und der im Raum verteilten Lichtquellen.

Die Anwendung virtueller Bauwerksmodelle geht teilweise mit der Anwendung realer (physischer) Architekturmodelle konform. Architekturmodelle sind ein Medium zur Gestaltungsfindung im Entwurfsprozess und zur Präsentation. Bewährte Kriterien des Architekturmodellbaus können auch bei der CAD-Modellierung Anwendung finden. Zu vermeiden sind zu starke Detaillierungen. Die Randbebauungen bestehen aus einfachen geometrischen Körpern mit generalisierten Dachformen. Zurückhaltend sollte man bei der Darstellung von Bewuchs und dem Gebrauch von Farbe sein. Ein Modell darf nicht mit maßstabsbildenden Zubehör überladen werden.

Komponenten eines Architekturmodells sind die Grundplatte, das Gelände, die Randbebauung, die Nachbarbebauung und das Bauvorhaben selbst. Gleichermaßen sind diese Modellgruppen auch im virtuellen Modell vorzufinden.

Übliche Maßstäbe eines realen Architekturmodells sind, je nach Verwendungszweck, 1:1000, 1:500 und 1:200. Aus dieser Maßstabsreihe ist für die CAD-Modellierung die Erkennbarkeit von Details und Notwendigkeit der Modellkomplexität herzuleiten. In diesem Zusammenhang sei auf des Level-of-Detail-Konzept digitaler Stadtmodelle verwiesen. Ein LoD-Konzept beinhaltet Blockmodelle, die Ergänzung um horizontale Strukturen (Dachformen) und in der nächsten Stufe die Ergänzung um vertikale Strukturen (Fassadenelemente).In einem weiteren Detaillierungsschritt wird das Modell durch die Innenräume ergänzt. Im größten Maßstab können Objektdetails unter 0,2 m generalisiert werden.

#### **1.2 Geometriemodellierung**

Zunächst stellt sich die Aufgabe, aus den diskreten Messwerten, Abstände, Punkte oder Punktwolken, CAD-Elemente abzuleiten. Heute wird man das Verfahren der Festkörpermodellierung einsetzten und nur in Einzelfällen und auf Flächenmodelle zurückgreifen. Auch der erfahrenen GIS-Bearbeiter muss sich hier mit den Methoden der CAD-Welt und den Verfahren der Bauwerkserrichtung auseinandersetzen.

Ein Bauwerk besteht aus Bauteilen: Fundamente, Stützen, Mauern, Wände, Dachtragwerke, Dachhaut, usw. Diese Bauteile werden zum Gesamtbauwerk zusammengefügt. Die Erstellung des Bauwerks wird im CAD-Modell reflektiert. Objekte (Gruppen, Blöcke) werden konstruiert, im Raum positioniert, ggf. mit Skalierung und Rotation versehen, und in einer Layerstruktur angeordnet.

Vorteilhaft wirkt sich die Konstruktion in einem geeignet gelagerten lokalen Bauwerkssystem aus. Nach Fertigstellung wird das Modell in das globale Koordinatensystem transformiert. Abbildung 2 skizziert exemplarisch den Ablauf einer Bauwerksmodellierung in der Reihenfolge Fundamente, Stützen, Wände und Dachhaut (Flächen ohne tragende Funktion).

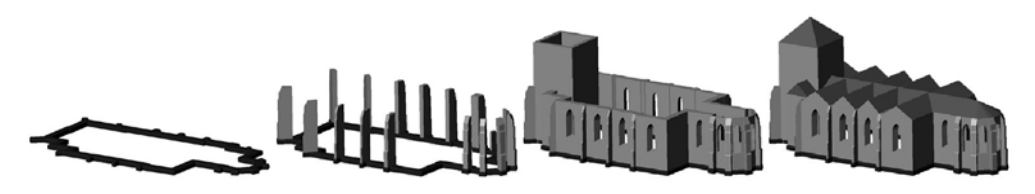

**Abb. 2:** Komponenten der Bildgenerierung

### **2 Das Erscheinungsbild von Objekten**

#### **2.1 Material**

Das Erscheinungsbild von Objekten resultiert aus dem Oberflächenmaterial und der Beleuchtung. Sichtbares Licht ist elektromagnetische Strahlung im Wellenbereich zwischen 400 –700 Nanometer. Lichtmodelle können durch drei Komponenten formuliert werden. In der Computergrafik wird allgemein das RGB-alpha-Modell benutzt. Das weiße Licht wird in die drei Grundfarben und einen zusätzlichen Faktor für die Transparenz aufgeteilt. Lichtquellen werden aufgrund der Ausbreitungsrichtung der Lichtstrahlen unterschieden. Zu nennen sind paralleles Licht, Punktlicht und Spotlicht.

Farbe entsteht durch Reflexion von Wellenbereichen an der Oberfläche eines Körpers und dem hierdurch angeregten Farbempfinden des Auges. Die Beleuchtungsquelle muss aber auch den reflektierbaren Wellenlängenanteil enthalten. Bei weißem Licht sind diese Farbanteile immer enthalten. Von einer Oberfläche nicht reflektierte Lichtanteile werden absorbiert.

Die Reflexionseffekte werden durch die Oberflächenbeschaffenheit bestimmt. Wir unterscheiden die gerichtete Reflexion (Spiegelung) und die zerstreute Reflexion (Diffusion). Idealerweise werden Wellen nach dem Reflexionsgesetz von einer Oberfläche mit dem Einfallswinkel wieder reflektiert. Aufgrund der Rauigkeit der Oberfläche wird der Strahlenverlauf aber verändert.

#### **2.2 Beleuchtungsmodelle**

Für jeden Punkt einer Oberfläche ist die Lichtintensität zu berechnen. Grundlage der Intensitätsberechnung ist das Lambert-Beleuchtungsmodell (1760). Die Intensität einer diffus reflektierenden Fläche ist abhängig vom Einfallswinkel des Lichts. Die Erweiterung dieses Modells um die Beobachterposition und einen Anteil der gerichteten Reflexion ist das Phong-Modell (1975). Es existieren weitere Beleuchtungsmodelle wie das von Blinn oder Cook-Torrance.

Die Darstellung der Oberflächen auf einem Rastergrafikausgabegerät erfolgt durch einen Polygonfüllalgorithmus. Nun wäre es sehr aufwändig, für jeden Punkt eines Polygons die Lichtintensität zu berechnen. Daher bedient man sich unterschiedlicher Schattierungsalgorithmen.

### **2.3 Schattierverfahren**

Als lokale Schattierverfahren bezeichnet man Algorithmen, die nur das betreffende Objekt selbst berücksichtigen, das Flat Shading und Smooth Shading. Der Einfluss benachbarter Objekte wird durch Verfahren wie Ray-Traycing oder Radiosity berücksichtigt.

Beim **Flat Shading** wird die Lichtintensität für eine Fläche aufgrund der Richtung des Normalenvektors dieser Fläche bestimmt. Die gesamte Fläche wird mit einer Farbintensität ausgefüllt. Benachbarte Flächen zeigen daher deutliche Helligkeitsunterschiede.

**Smooth Shading** ist ein Verfahren, bei dem zwischen den Intensitäten interpoliert wird. Beim Verfahren von Phong werden die Intensitäten in den Eckpunkten einer Fläche unter Berücksichtigung der Nachbarflächen berechnet. Entlang der Kanten und auf der Rasterzeile werden die für den Füllalgorithmus benötigten Werte interpoliert. Hierdurch entstehen die glatten Kantenübergänge eine Körpers.

**Ray-Tracing**-Verfahren verfolgen den Strahlenverlauf von diskreten Punkten der Bildebene in den Objektraum. Vom Blickpunkt des Beobachters wird durch jeden Punkt des Abbildungsrasters ein Strahl in den Objektraum gerechnet. Bei mehreren Schnittpunkten mit den Objekten ist derjenige mit dem kürzesten Abstand von Bedeutung. Im Schnittpunkt wird die Flächennormale der Objektoberfläche berechnet, der Einfallswinkel der Beleuchtung und der Winkel zum Betrachter. Die Intensität bzw. die Farbe kann nach dem Phong-Modell berechnet werden.

Um nun die umgebenden Objekte zu berücksichtigen, wird der auf die Objektoberfläche auftreffende, primäre Strahl reflektiert. Ein prozentualer Anteil der spekularen Reflektion wird berechnet. Der gespiegelte sekundäre Strahl wird verfolgt und trifft ggf. auf ein weiteres Objekt. An dieser Stelle erfolgt erneut die Intensitätsberechnung nach dem Phong-Modell und wird zu dem Anteil der spekularen Reflektion des sekundären Strahls aufaddiert. Das Verfahren wird rekursiv fortgesetzt und nach einer vorgegebenen Anzahl abgebrochen, da der Einfluss weiterer Sekundärstrahlen nicht mehr signifikant ist.

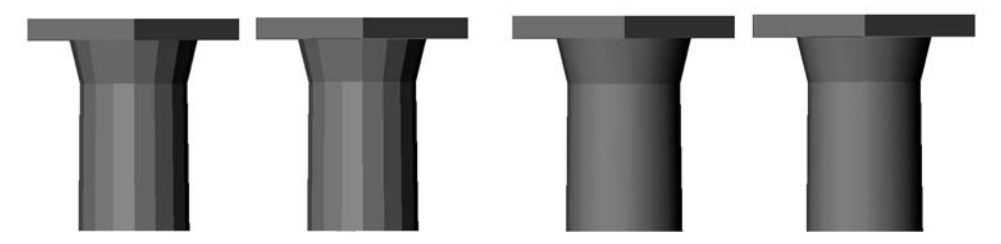

**Abb. 3:** Flat Shading (links) und Smooth Shading (rechts)

### **3 Beleuchtung**

Bei der Betrachtung einer Computergrafik ist Schattenwurf ein wesentliches Element der 3D-Empfindung. Für den Außenbereich gilt eine einfache Regel: Setzen Sie eine parallele Beleuchtungsquelle im Winkel von etwa 35 Grad zur Betrachtungsrichtung. Es ist auch sicherzustellen, dass der Schattenwurf eingeschaltet ist. Abbildung 4 stellt die Lichtsituation mit und ohne Schattenwurf gegenüber.

In fast allen Fällen benötigt man eine weitere Lichtquelle zur Aufhellung dunkler Bereiche. Hierzu dient das sog. Hemisphären-Licht, mit dem man die Beleuchtungsquellen ersetzt. Abbildung 5 links zeigt die Aufhellung der Schattenbereiche.

Damit Bauwerke nicht in der Luft schweben, sollen diese auch Schatten auf einer Grundfläche erzeugen. Große Grundflächen verlängern die Bildberechnungszeit erheblich. Teilen Sie daher die Grundfläche in einzelne Kacheln auf oder berechnen Sie nur den Schattenwurf, wie in der Abbildung 5 rechts gezeigt.

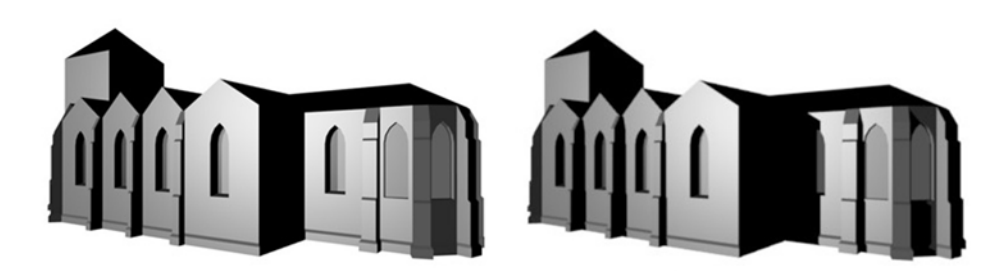

**Abb. 4:** Paralleles Licht, mit und ohne Schattenwurf

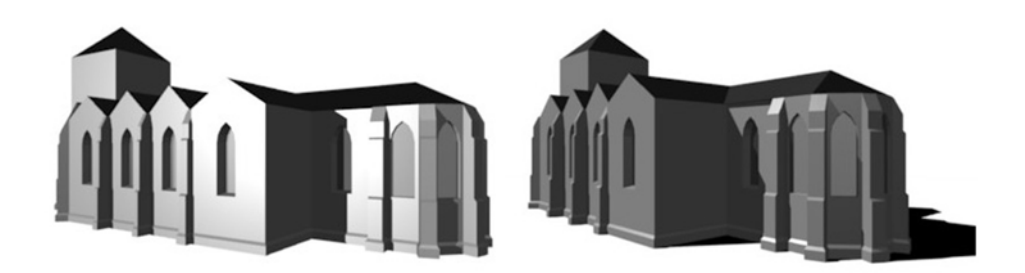

**Abb. 5:** Paralleles Licht, mit und ohne Schattenwurf

Im folgenden Beispiel der Abbildung 6 wird nunmehr das parallele Licht durch ein Spotlicht ersetzt. Die Grundfläche wird dargestellt und der Hintergrund als Nachthimmel mit zufällig verteilten Sternen ausgebildet. Im Inneren des Gebäudes befindet sich noch ein Punktlicht, das auch nach außen scheint. Die Fensterflächen sind mit einem alpha-Wert für die Transparenz versehen und haben eine glatte Oberfläche mit Spiegelungsfaktor.

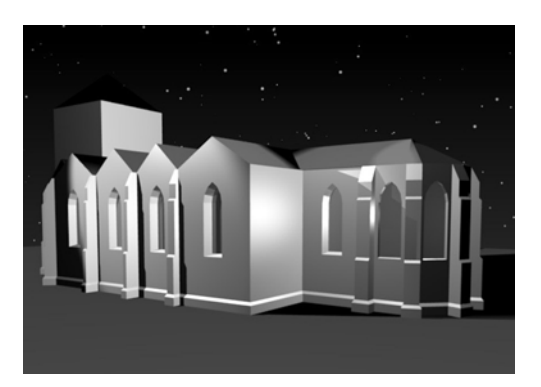

**Abb. 6:** Spot-Licht, Hemi-Licht und Punktlicht mit Umgebungsmodellierung

# **4 Abbildungstransformationen**

Die Abbildung von Bauwerken kann in als Orthogonalprojektion, Zentralprojektion oder auch in Panoramatechnologie erfolgen.

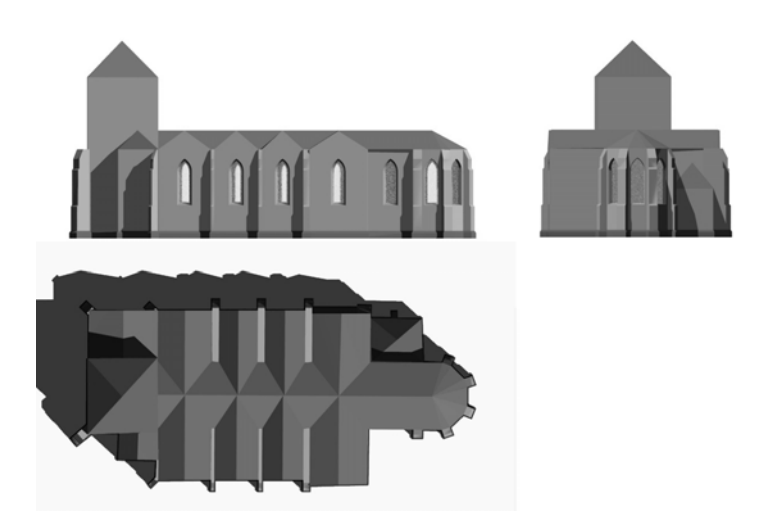

**Abb. 7:** Maßstäbliche Orthogonalabbildungen mit Schattenwurf

In der Orthogonalprojektion als Ansicht, Draufsicht oder Seitenansicht werden bei den parallel zur Betrachtungsebene liegenden Flächen maßstäbliche Abbildungsverhältnisse erzielt. Andererseits kann durch Beleuchtungseinstellung und Schattenwurf die dritte Dimension visuell herausgearbeitet werden, vgl. Abbildung 7. Hier bewirkt die schattierte Darstellung eine Alternative zur üblichen Vektorgrafik.

Zentralprojektionen werden durch die Kameraeinstellungen manipuliert. Es ist aufgrund der Objektsituation nicht immer ganz einfach, den geeigneten Betrachtungsstandpunkt zu finden. Bei der Wahl der Betrachtungsrichtung sollte die Kantung (Drehung um die Kamerachse) vermieden werden. Weiter sorgen geeignete Hintergrundeinstellungen dafür, dass ein Objekt nicht als "fliegender Teppich" daherkommt.

Ein Gebäude kann aus der Frosch-, Vogel- oder Fußgängerperspektive betrachtet werden. Im Normalfall wählt man für die Kamera eine Brennweite zwischen 35 und 50 mm.. Bei der Frosch- und Vogelperspektive wird man die Kamera neigen. Aufgrund dieses Umstandes spricht man auch von Dreipunkt-Perspektiven, wie in der Abbildung 8 dargestellt. Auf Untergrund bzw. Hintergrund sollte bei beiden Varianten nicht verzichtet werden. Die Einbringung der Nachbarbebauung in Form von einfachen Kubaturen sollte vorgenommen werden. Besonders bei High-End-Visualisierungen mit Spiegelungen in den Fenstern kann man dadurch mit wenig Aufwand ansprechende Effekte erzielen. Tiefeneffekte erzielt man durch nicht orthogonale Blickrichtung auf das Objekt.

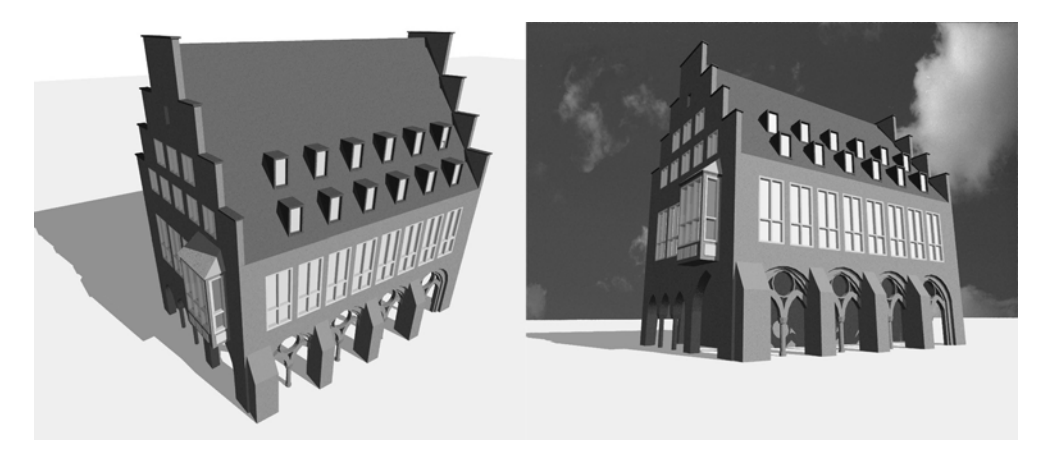

**Abb. 8:** Zentralprojektionen mit geneigter Betrachtungsrichtung (Dreipunkt-Perspektiven)

Betrachtet man ein Gebäude mit horizontaler Blickrichtung aus der Fußgängerperspektive, dann befindet sich der Bildhorizont (Bildmitte) in Höhe des Beobachters. Das Objekt wird nicht formatfüllend abgebildet, der untere Bildbereich bildet die Grundfläche ab. Parallele senkrechte Linien bleiben aber auch in der Abbildung parallel. Man spricht in diesem Fall von einer Perspektive mit zwei Fluchtpunkten. Eine Verschiebung der Betrachterposition nach oben wirkt unnatürlich. Eher kann man hier Formatänderungen vornehmen, indem man das Bild beschneidet oder vom Querformat in das Hochformat wechselt, wie in der Abbildung 9 gezeigt wird. Ebenfalls finden Sie in der Abbildung 9 einen Hinweis auf die Bedeutung von maßstabsgebenden Objekten im Vordergrund.

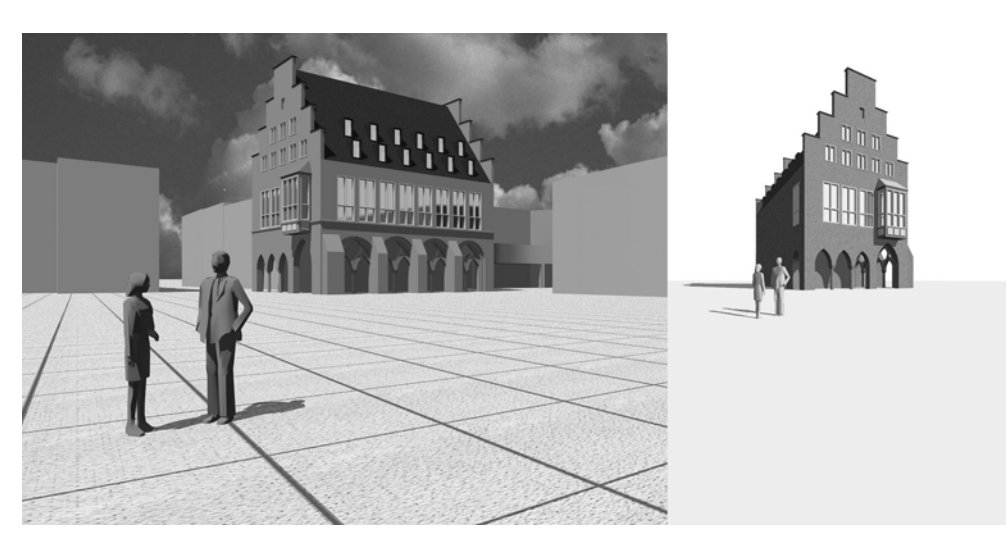

**Abb. 9:** Perspektive mit zwei Fluchtpunkten

Als weitere Möglichkeit kann man die Panoramatechnologie zur Abbildung heranziehen und hiermit interessante Effekte im Bild erzielen. In sphärischen und zylindrischen Panoramen erschienen gerade Linien bei Abbildung auf Ebenen gekrümmt. Kubische Panoramen stellen die Projektion eines Objekts auf die sechs Flächen eines Würfels dar. Besonders bei engen Räumen und ausgedehnten Objekten können Panoramaabbildungen hilfreich bei der Lösung von Abbildungsproblemen sein.

### **5 Zusammenfassung**

3D-Bauwerksmodelle geben das reale Objekt mit einem gewissen Abstraktionsgrad hinsichtlich Geometrie und Erscheinungsbild wieder. Modellabbildungen sind durch Beleuchtungseinstellungen und Wahl der Kameraparameter manipulierbar. Es wurde gezeigt, wie mit einfachen Mitteln der Beleuchtungseinstellung und realistischer Wahl der Perspektive sachgerechte Objektabbildungen von Bauwerksmodellen erzielt werden können.

### **6 Literatur**

- Pomaska G. (2007): *Web-Visualisierung mit Open Source vom CAD-Modell zur Real-Time-Animation.* Wichmann Verlag, Heidelberg, **http://www.x3dgrafik.de**
- Streich, B. & Weisgerber, W. (1999): *Computergestützter Architekturmodellbau, Grundlagen, Verfahren, Beispiele*. Birkhäuser Verlag
- Zhiang Xiang & R. A. Plastock (2003): *Computergrafik.* IT-Studienausgabe, mitp-Verlag, Bonn